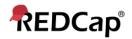

## Beginner – Help & FAQ

## Help & FAQ within REDCap

The Help & FAQ page contains a number of questions and answers relevant to general use of the system. Make it your first point of reference if you get stuck, particularly for help with branching logic or calculated field expressions. The Help & FAQ tab appears at the top of your screen.

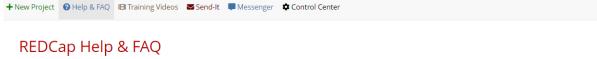

Note: The search feature only works WITHIN each topic. Be sure you click on the possible topic before starting your search.

## Search for a Question Enter a keyword or phrase No filter applied. General Project Setup/Design Data Collection Instrument Design Data Entry/Collection Communicating from REDCap Making Production Changes Optional Modules and Services

## General

| How much experience with programming, networking and/or database construction is required to use REDCap? | ~               |
|----------------------------------------------------------------------------------------------------|-----------------|
| Where can I suggest a new REDCap feature?                                                                | ~               |
| Can I still maintain a paper trail for my study, even if I use REDCap?                                   | ~               |
| Can I transition data collected in other applications (ex: MS Access or Excel) into REDCap?              | $\mathbf{\vee}$ |

From within a project, you can select it from the left-hand menu.

| Logged in as rc_fund   Log out |   |
|--------------------------------|---|
| 🗐 My Projects                  |   |
| REDCap Messenger               |   |
| Project Home and Design        | ÷ |
| Data Collection                | + |
| Applications                   | ÷ |
| Help & Information             | 0 |
| 🕜 Help & FAQ                   |   |
| 🖽 Video Tutorials              |   |
|                                |   |